# **Fyzická implementácia DB, B-stromy a indexy**

## **1) Súbory**

- **2) Stránka, jej typy a indexy**
- **3) Klastrový a neklastrový index**
- **4) B-strom**
- **5) Návrh indexov**

**(6) Príklady: ZS)**

1) Súbory C:\Program Files\Microsoft SQL Server\MSSQL12.SQLEXPRESS\MSSQL\DATA SQL Server mapuje DB na systémové súbory. SQL Server rozlišuje 3 typy súborov: - **primárny dátový** súbor - \*.**mdf** - každá DB ma iba jeden

- ukazuje na ďalšie súbory + master DB

## - **sekundárny dátový** súbor - \*.**ndf**

- **Log** súbor - \*.**ldf**

- slúži na obnovenie DB po transakcii

Dátové súbory majú prísnu štruktúru a obsahujú: header, PFS(page free space), GAM(global allocation map), …

File<br>Header SGAM GAM PFS page 2 page 3 page 0 page 1

Ukážkové T-SQL príkazy o štruktúre:

```
 DBCC fileheader (Poliklinika) -- DBCC - Database Console Commands
DBCC IND('Poliklinika',Navstevy,-1) --
 DBCC TRACEON(3604); DBCC PAGE('Poliklinika',1,143,3) WITH TABLERESULTS --vykonat spolu
```
# **2) Stránka, jej typy a indexy**

Tabuľky a indexy sú uložené ako kolekcia 8-KB stránok.

## **Stránka - Page**

- je základná jednotka ukladania dát (tabuliek a indexov)
- operacie I/O sú vykonané pomocou stránok
- $-1$  page  $= 8kb$ .
- stránka začína hlavičkou za ktorou nasledujú seriovo riadky
- 8 typov strán dáta, indexy, image/text, info o voľných miestach + 4 ďalšie

**Extent** je skupina ôsmich logicky susediacich stránok (1 extent obsahuje 8  $*$ 8 KB). Ak stránka je pĺná a príde nový záznam, *riadok*, preňho sa vytvorí nová stránka.

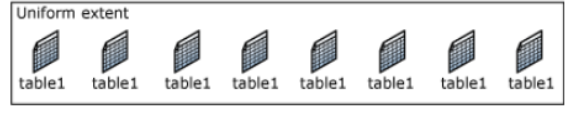

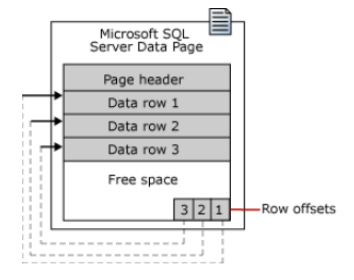

**Index** v knihách je zoznam dvojíc - dôležitých pojmov a čísiel strán - v abecednom poradí umiestnený na konci knihy. Index zrýchli vyhľadávanie pojmov.

Indexy v DB tiež slúžia na rýchle vyhladávanie záznamov, riadkov tabuľky.

**a)** *Indexový súbor***/***indexová tabuľka* je v podstate **zoznam s dvomi poliami**: prvé pole je **index ⇔ kľúč** a druhé pole môže byť dvojaké: buď obsahuje samotný záznam alebo smerník na blok dátového súboru, kde sú záznamy s príslušnou hodnotou indexového poľa. *Indexový súbor* je oveľa **menší** ako dátový súbor.

Rozlišujeme klastrový a neklastrový index, pozri nižšie.

**klastrový index zotriedený index aj fyzicky iba indexová tabuľka** Tabuľka s klastrovým indexom by teoreticky mohla byť aj zoradená, ale z optimalizačných dôvodov nie sú.

# **b) Dátové tabuľky**

Dátové stránky tabuľky môžu byť organizované ako - klastrové tabuľky s klastrovým indexom (B-stromy) alebo - HEAP tabuľky (halda) bez klastrového indexu

Kým klastrové tabuľky sú zoradené, halda je bez zoradenia.

# **3) Klastrový a neklastrový index**

- Ak tabuľka obsahuje *klastrový index*, potom dáta (presnejšie údajové stránky) sú v listových uzloch alebo na listovými smerníkmi presmerovaných miestach. Tabuľka môže mať iba **jeden** kl.index.

- *Neklastrový index* je tiež organizovan*ý* ako B-strom, ale

o v listových uzloch sú indexové stránky namiesto údajových stránok. Tabuľka môže mať až 249 neklastrových indexov. Indexové stránky obsahujú indexové riadky, každý z ktorých sa skladá z kľúča a z **lokátora** riadku.

Neklastrový index môže byť definovaný na

- o tabuľke alebo view s klastrovým indexom, potom **lokátor** je **kľúč** klastrového indexu na dátový riadok
- o halde, potom **lokátor** je **ukazovateľ**/pointer na dátový riadok.

Partícia je horizontálne rozdelenie tabuľky alebo indexu (ich riadkov) do menších jednotiek, definovaných užívateľom! (MS SQL Server 2005 Enterprise, Developer editions!). Vďaka partície veľké tabuľky a indexy sa chovajú optimálnejšie.

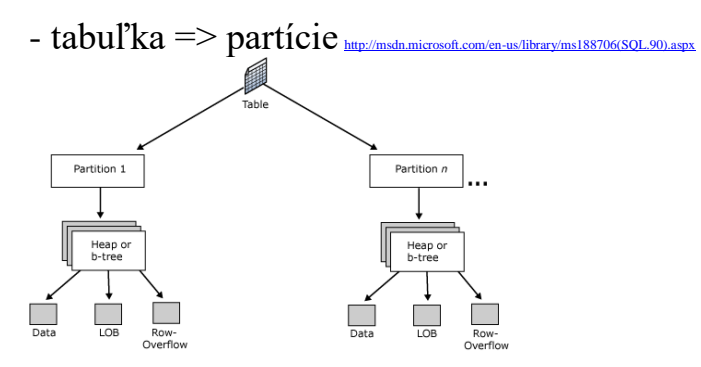

- partícia: riadky => pages – klastrová tabuľka s klastrovým indexom – heap (halda) tabuľka bez kl. indexu

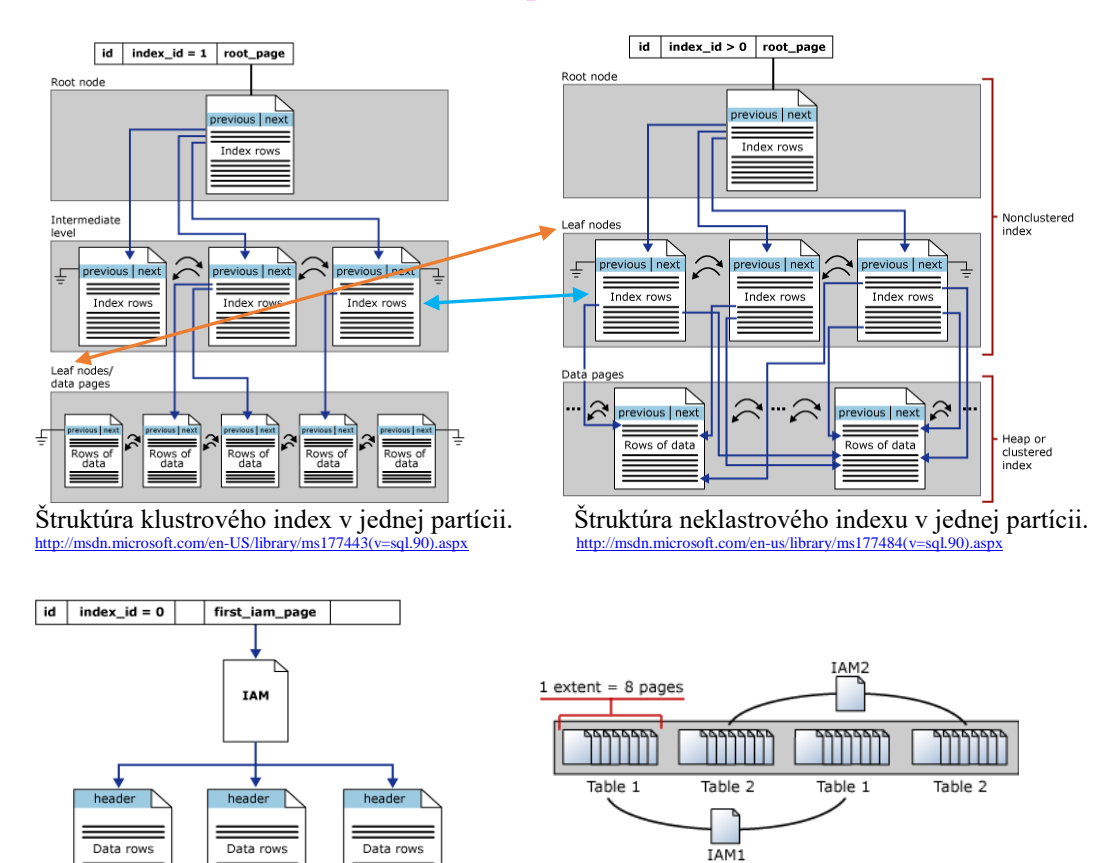

SQL Server používa IAM (Index Allocation Map) stránky na získanie dátových riadkov v jednej **heap** partícii. http://msd

### **4) B-stromy**

- **Strom**
- **- B-strom**
- **- Výška B-stromu**
- **- Operácie na B-stromoch**

### Terminológia **stromu**

Strom je tvorený **uzlami**/vrcholmi a hranami. Rozlišujeme **3 typy** uzlov:

- koreňový
- vnútorný, nelistový
- vonkajší, **listový**

Každý uzol, okrem koreňa má jeden **rodičovský** uzol a niekoľko – nula a viac – **potomkov**.

**Hĺbka, výška** uzla je vždy o jeden viac ako úroveň rodičovského uzla, pričom úroveň koreňa je nula. **Podstrom** uzla sa skladá z uzla a všetkých jeho potomkov.

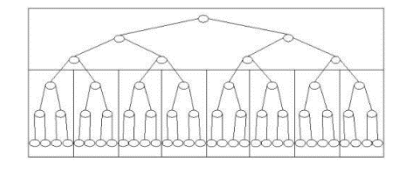

**Príklad**. *Binárny* strom rozdelený na "stránky" (po 7 uzlov):

### **B-strom**

B-strom je samo vyvažujúca (self-balancing) stromová dátová štruktúra, vhodná na ukladanie a čítanie veľkých celkov dát a zabezpečuje vyhľadanie, vkladanie a vymazanie za **logaritmický čas**. B-strom zaviedol Bayer (1972) a McCreight.

Schematicky B-strom vyzerá nasledovne

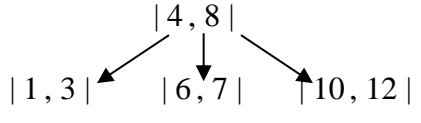

Každý interný uzol v **B-strome** má tvar

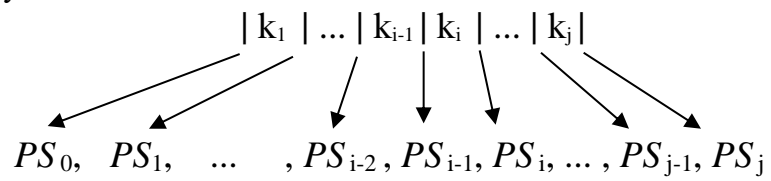

alebo

 $< p_1, k_1, \ldots, p_{i-1}, k_{i-1}, p_i, \ldots, p_I, k_I, p_{I+1} >$ 

kde p<sup>i</sup> je smerník (šípka) na iný uzol v strome / podstrom / PSi, k<sup>i</sup> je hodnota kľúča, *I* je počet **kľúčov**/**prvkov** k<sup>i</sup> v uzle, i=1,2,…,I a I=1,2,…,m-1, kde m je rád stromu.

### **Definícia B-stromu** (Knuth):

B-strom rádu *m* je strom s vlastnosťami:

- 1) Koreň buď má aspoň **dvoch potomkov** alebo je **list**.
- 2) Každý uzol, okrem koreňa a listov, má aspoň ⌈*m/2*⌉ detí.
- 3) Každý uzol má najviac *m* potomkov.
- 4) Vnútorný uzol s *j+1* potomkami obsahuje *j* kĺúčov/prvkov..
- 5) Každý list je v **tej istej hĺbke** od koraňa (self-balancing).

### **Poznámka**:

- Kľúče v uzle sú usporiadané

$$
k_1 < ... < k_{i-1} < k_i < ... < k_j
$$

- Pre kľúče *podstromov v* j-1 *a v* <sup>j</sup>platí:

$$
k_{j-1} < k < k_j
$$

B-stromy rádu 4 sú známe ako 2-3-4 stromy (pozri obr. v dôkaze nižšie).

#### **Výška/Hĺbka B-stromu**

Počet operácií v B-strome je proporcionálny k hĺbke stromu, ktorá rastie pomaly.

#### *Veta*

 $$ 

$$
h = \log_m(n+1) - 1.
$$

#### *Dôkaz:*

Vieme, že *m* zadá maximálny počet potomkov a *m-1* zadá max. počet prvkov/kľúčov.

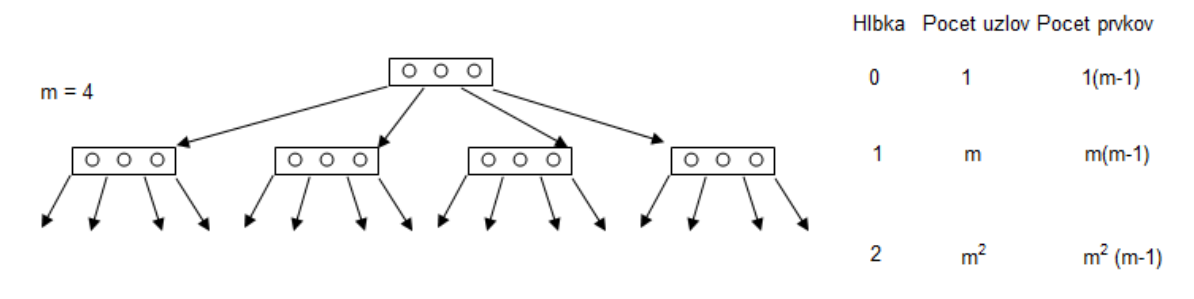

Teda pre maximálny počet prvkov *n* až do hĺbky *h* platí:

$$
n = (m-1) \sum_{i=0}^h m^i = (m-1)(m^{h+1}-1)/(m-1) = m^{h+1}-1
$$

z čoho po logaritmovaní oboch strán a algebraických úprav plynie: *h = log <sup>m</sup>*(*n+1*) - 1.

### **Základné operácie na B-stromoch**

- Vyhľadávanie
- Vkladanie po zlúčení (1) stredný hore a štiepime  $(2,3)$  pozri na obr. 1, 2, 3 V kroku stredný hore sa počet prvkov horného uzla zväčší o jeden, preto musí nasledovať buď ďalší hore alebo štiepenie
- Vymazávanie štiepime alebo zlučujeme

### Vkladanie B3:

10, 40, 50, 20, 60, 30, 70, 35, 25, 15, 27,37, 23, 80, 90, 65

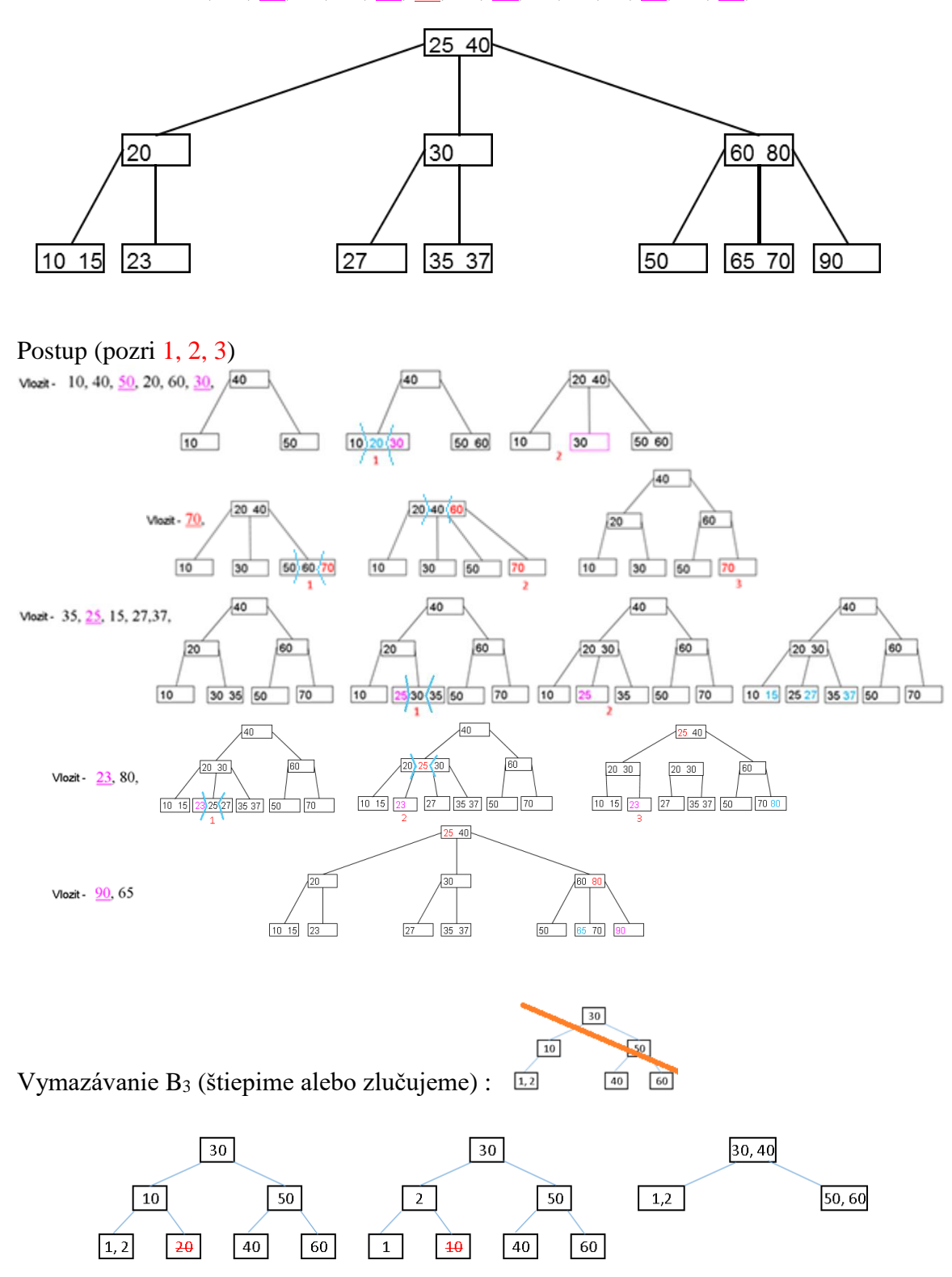

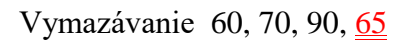

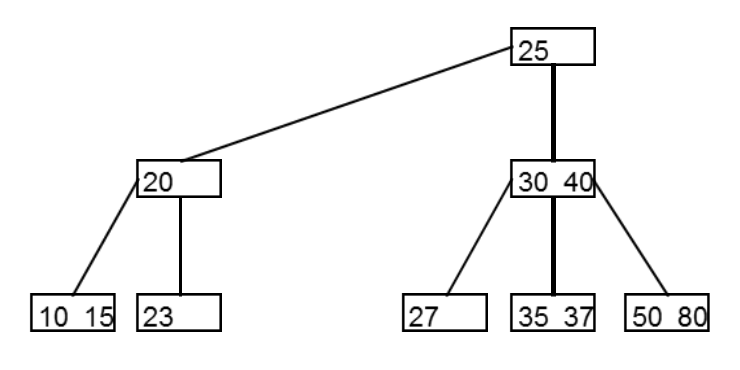

Postup $25,40$  $\frac{20}{2}$  $6000$  $30$  $10\overline{15}$  23  $27$  $35\,37$  $50$ 65 70 90  $\Box$  $\mathbf{I}$  $\frac{25}{40}$  $65,80$  $\sqrt{20}$  $30$  $\frac{35 \times 37}{25 \times 40}$  $\frac{1}{50}$   $\frac{1}{20}$   $\frac{1}{90}$  $\frac{10}{15}$  23  $\overline{27}$  $\sqrt{30}$  $\overline{80}$ 20  $\frac{1}{10}$  15 23  $\frac{35}{25} \frac{37}{40}$  $\frac{6}{50}$  65  $27$ <u>90</u>  $\overline{30}$ ब्र 20  $\frac{1}{10}$  15 23  $27$   $35$   $37$  $80$  $50$  $\frac{25}{2}$  $30,40$  $\overline{20}$ 

 $27$   $35\ 37$   $50\ 80$ 

 $10 \t15 \t23$ 

7

## **5) Návrh indexov Indexovať?**

### **Význam indexu**

- výhody

- nevýhody (pozri priklady)

## **Návrh indexu**

Výber indexu a jeho typu treba dôkladne premyslieť. Existujú všeobecné odporúčania, kedy (ne)použiť index a aký typ.SQL Server m<sup>á</sup> index-tuning system: Database Tuning Advisor (DTA).

# **Dobrý index**

- ak tabuľka je viac dopytovaná ako modifikovaná
- stĺpce, ktoré nie sú často modifikované
- stĺpec/ce s cudzím kľúčom
- stĺpec, ktorý má veľa odlišných hodnôt
- stĺpce vo WHERE klauzule
- dopyty s order by / join / agregačné

# **Zlý index**

- ak tabuľka je viac modifikovaná ako dopytovaná
- tabuľka s malým počtom riadkov
- stĺpec, ktorý má málo odlišných hodnôt
- stĺpec, ktorý sa v dopyte nepoužíva
- stĺpce s dátovými typmi: text, ntext, image, a bit

Treba mať na pamäti, že ak index sa skladá z viacerých atribútov, potom pri vkladaní nových riadkov alebo modifikovaní daných stĺpcov prebieha viac dodatočných úkonov, súvisiacich s údržbou indexu.

# **6) Príklady**

```
Prezerať napr. tempdb - Tables - T1 - Keys & Indexes:
```
## Názvy indexov:

<https://msdn.microsoft.com/en-us/library/ms188783.aspx>

- *pki* PRIMARY KEY index nedá sa drop-núť
- *ci* CLUSTERED (klastrový) index
- *nci* NONCLUSTERED (neklastrový) index

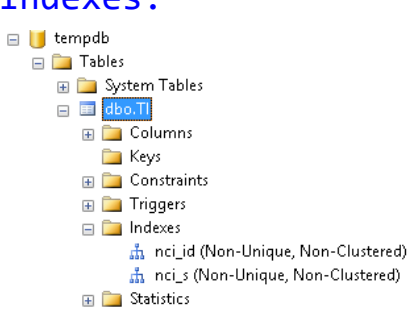

#### **Typy a spôsoby vytvorenia indexov**

Nižšie uvedieme rôzne možnosti definície klastrových či neklastrovýxh indexov s generovanými či vlastnými názvami.

#### **Rôzne scenáre**

```
a) Žiadny index
b1) PRIMARY KEY => CLUSTERED index
 Nedá sa DROP-núť pki, iba ci a nci:
 TYPY objektov a indexov: sys.objects, sys.indexes
 Dátum vytvorenia:
b2) CLUSTERED - sys.indexes <=> sysindexes
c1) NONCLUSTERED
c2) Default - NONCLUSTERED
USE tempdb
GO
IF OBJECT_ID('TI0','U') IS NOT NULL DROP TABLE TI0;
GO
-- a) Tab. bez indexu
CREATE TABLE TI0(id int, s CHAR(10))
-- b1) primary key => clustered index
-- Bez nazvu
IF OBJECT_ID('TI1','U') IS NOT NULL DROP TABLE TI1;
GO
CREATE TABLE TI1(
 id int NOT NULL primary key,
 s CHAR(10)) -- bez nazvu
-- S nazvom
IF OBJECT_ID('TI2','U') IS NOT NULL DROP TABLE TI2;
GO
CREATE TABLE TI2(
  id int NOT NULL,
   s CHAR(10),
CONSTRAINT pki_TI2 primary key (id) ) -- s nazvom
-- Neda sa DROP-nut:
IF EXISTS (SELECT name FROM sys.indexes WHERE OBJECT_ID=OBJECT_ID('TI2')
      AND name = 'pki_TI2' )
DROP INDEX TI2.pki_TI2;
GO<br>23, Level 16, State 4, Line 28
licit DROP INDEX is not allowed on index 'TI2.pki TI2'. It is being used for PRIMARY KEY constraint enforcement.
:ion time: 2024-03-26T10:15:33.8220311+01:00
--b2) CLUSTERED cez NOT EXISTS: sys.indexes <=> sysindexes
---- CREATE CLUSTERED INDEX ind id ON TI(id) <=>
```
---- CREATE INDEX ind\_s ON TI(s) -- default NONCLUSTERED

IF OBJECT\_ID('TI3','U') IS NOT NULL DROP TABLE TI3;

CREATE TABLE TI3(id int, s CHAR(10))

-- PK nie, CI ano

GO

```
IF NOT EXISTS (SELECT name FROM sys.indexes WHERE name = 'ci_TI3')
     CREATE CLUSTERED INDEX [ci_TI3] ON TI3(id)
-- Pomocou EXISTS a DROP:
IF OBJECT_ID('TI4','U') IS NOT NULL DROP TABLE TI4;
CREATE TABLE TI4(id int, s CHAR(10))
GO
IF EXISTS (SELECT name FROM sys.indexes WHERE OBJECT_ID=OBJECT_ID('TI4')
                                      AND name = 'ci TI4' )
DROP INDEX TI4.ci_TI4;
CREATE CLUSTERED INDEX [ci_TI4] ON TI4(id)
-- c1-c2) Dva NONCLUSTERED na dva stlpce – raz unique:
IF OBJECT_ID('TI5','U') IS NOT NULL DROP TABLE TI5;
CREATE TABLE TI5(id int, s CHAR(10))
GO
IF NOT EXISTS (SELECT name FROM sys.indexes WHERE name = 'nci_id5')
CREATE UNIQUE NONCLUSTERED INDEX [nci_id5] ON TI5(id)
IF NOT EXISTS (SELECT name FROM sys.indexes WHERE name = 'nci_s5')
CREATE INDEX [nci_s5] ON TI5(s) -- default je NONCLUSTERED
```
#### **Výhody jedinečného/unique indexu**

- Viacstĺpcové jedinečné indexy zaručujú, že žiadne dva riadky v tabuľke nemôžu mať rovnakú kombináciu hodnôt pre tieto stĺpce.

- Jedinečné indexy zabezpečujú integritu údajov definovaných stĺpcov.

- Jedinečné indexy poskytujú dodatočné informácie užitočné pre **optimalizátor** dotazov, ktorý môže vytvárať efektívnejšie plány vykonávania.

#### **Cvičenie**

Na cvičení ukážeme z rôznych hľadísk, ako vplýva index na čas vykonania ...

Definícia:

0\_index\_Create.sql Nevýhoda: 1\_CrInd\_Insert\_\_Insert\_CrInd.sql Uloženie: 2\_ClIndex\_Ukladanie.sql Výhoda – hľadanie: 3a\_RAND\_SEED\_KERNEL.sql 3b\_Search\_RandTab.sql 3c\_Search.sql [https://msdn.microsoft.com/en-us/library/ms188783\(v=sql.120\).aspx](https://msdn.microsoft.com/en-us/library/ms188783(v=sql.120).aspx)